# **Algebra kompakt**

Das Umformen von **Termen** und **Gleichungen** funktioniert nach bestimmten Vorgaben und läuft in einer fest vorgegebenen Reihenfolge ab. Um mit Termen (1, 2 + 3, x + 1, etc.) und Gleichungen (2 + 3x = 7) umgehen zu können, ist es daher unumgänglich, alle diese Regeln zu kennen und zu können – Theorie und Praxis!

# **Reihenfolge: KLAPPS (Kla-po-pu-stri, etc.)**

- 1. **Kla**mmern (bei mehreren Klammern: von innen nach außen auflösen)
- 2. **Po**tenzen
- 3. **Pu**nktrechnung
- 4. **Stri**chrechnug

Sobald eine Variable, also eine Unbekannte (x, y, a, etc.), auftaucht, kann nicht im Sinne von **KLAPPS/Kla-po-pu-stri** einfach ausgerechtnet werden. Dann wird mithilfe der folgenden Regeln solange weitergerechnet, bis der Term durch Umformen vereinfacht wurde. Bei Gleichugen, die ja letztlich nur aus zwei Termen mit Gleichzeichen bestehen, werden erst beide Seiten durch **Termumformung** vereinfacht. Danach beginnt die **Äquivalenzumformung** (|+1, |-2x, |:0,5), die immer beide Termen auf einmal betrifft und ein Auflösen nach einer Variable zum Ziel hat; mehr dazu unten.

## **Vorzeichen vs. Rechenzeichen (Operatoren)**

 $-(+a) = -a$   $+(-a) = -a$   $-(-a) = +a$   $+ (+a) = +a$  $(-a) \cdot (+b) = -ab$   $(+a) \cdot (-b) = -ab$   $(-a) \cdot (-b) = +ab$   $(+a) \cdot (+b) = +ab$ 

#### **Rechengesetze**

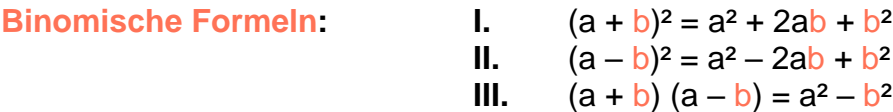

**Minus** vor der **Klammer** ändert alle Vorzeichen, wenn die Klammer wegfällt. Plus ändert hingegen nichts, wenn die Klammer wegfällt:

 $-(a + b) = -a - b$  –  $(a - b) = -a + b$  +  $(a - b) = a - b$  +  $(a + b) = + a + b$ 

**Malpunkte** können der Kürze wegen weggelassen werden: ab = a ⋅ b, 2x, 3x²y

**Ausmultiplizieren** ist Multiplikation von Klammern und bedeutet "Jedes ein Mal mit Jedem" multiplizieren und statt "+" könnte auch "–" stehen. Dann gelten die obigen Vorzeichenregeln:  $(a + b) \cdot c = ac + bc$   $(a + b) (c - d) = ac - ad + bc - bd$ 

**Ausklammern** (Division von gleichen Faktoren in Gliedern=Strichrechnungen, wie 2b + bc - b):  $ac + bc = (a + b) c$ 

**Zusammenfassen**: Nur Variablen gleichen Typs (x, a, y) dürfen zusammengefasst werden! Das gilt auch für Potenzen mit verschiedenen Hochzahlen (x<sup>2</sup>, a<sup>3</sup>).

$$
x + 2x = 3x
$$
  
 
$$
2y^2 - 4y^2 = -2y^2
$$
  
 
$$
2x + 3x - 2x^2 + 3x^2 = 5x + x^2
$$

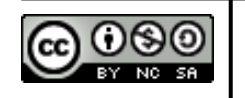

 **Daniel Quanz – [www.daniel-quanz.net](http://www.daniel-quanz.net/) –** Seite **1** von **2 Professionelle Bildungsangebote in Bonn und Umgebung**

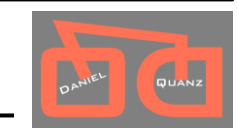

#### **Potenzen**

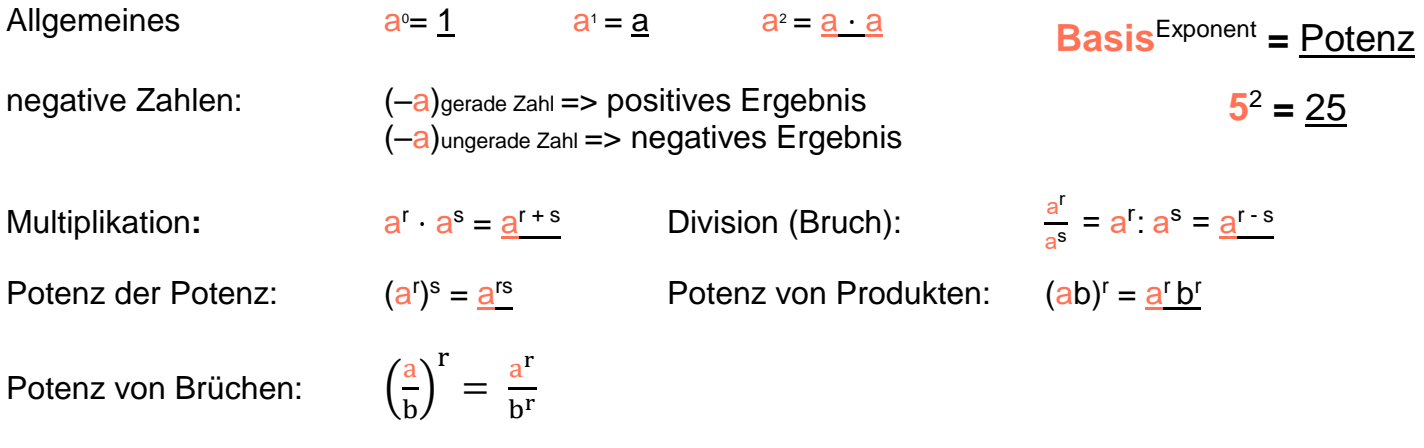

# **(Lineare) Gleichungen**

Gleichungen bestehen aus zwei Termen. Jede Seite einer Gleichung ist ein Term. Pro gegebener Gleichung kann eine Unbekannte (z.B. x) ausgerechnet werden. Zwei Unbekannte in einer Gleichung lassen sich also nicht eindeutig bestimmen, solange man nicht zwei Gleichungen mit ihnen hat. Meist geht es in Mathe darum, so viele Gleichungen oder Terme aufzustellen, wie es Unbekannte in der Aufgabe bzw. Frage gibt oder bloss eine Gleichung so zu vereinfachen, dass nur einen Unbekannte übrigbleibt. Die Kunst ist, Gegebenes und Gesuchtes zu entdecken und beide mathematisch zu verbinden, um so den Weg vom Ersten zum Zweiten zu finden. Je nach Klasse und Art der Gleichung ändert sich der mögliche Weg beträchtlich. Schon für eine quadratische Gleichung gelten ausgehend von den Binomischen Formeln ganz andere Regeln (p-q-Formel). Es kommen zudem andere Rechenarten (Wurzel, Logarithmus) dazu.

Schritte zum Lösen einer (linearen: 2x<sup>1</sup>+1) Gleichung:

- **1. Schritt:** Termumformung, um jede Seite so weit wie möglich vereinfachen
- **2. Schritt:** Äquivalenzumformung, um alle Glieder mit Zahlen auf eine Seite, alle mit Unbekannten auf die andere Seite der Gleichung zu bekommen
- **3. Schritt:** Durch Faktor teilen, um endgültige Lösung der Gleichung zu bestimmen (ax = 5)
- **4. Schritt:** Wenn nötig, dann abschließend ein Probe rechnen, d.h. Ergebnis einsetzen →

## **Probe**

Grundsätzlich unterscheidet sich das Rechnen mit Zahlen bei der Probe vom Umformen mit Variablen! Bei der Probe werden keine Klammern aufgelöst oder binomischen Formeln angewendet – man rechnet nach der Reihenfolge schlicht aus! (**Kla**mmer → **Po**tenz → **Pu**nkt → **Stri**ch oder kurz **KLAPPS/Kla-po-pu-stri**)

**1) bei Termen:** Man setzt für die Unbekannte eine vorgegebene Zahl (x = 2) ein **1. Schritt**: man setzt die Vorgabe in den Ausgangsterm ein und berechnet dessen Ergebnis **2. Schritt**: man setzt die Vorgabe in der letzten Zeile der Vereinfachung ein und berechnet nun Danach sollten beide Ergebnisse gleich sein.

**2) bei Gleichungen:** Man setzt für die Unbekannte die gefundene Lösung ein

**1. Schritt**: in der linken Seite der Gleichung einsetzen und ausrechnen

**2. Schritt**: in der rechten Seite der Gleichung einsetzen und ausrechnen

Danach sollten beide Seiten gleiche Ergebnisse haben.

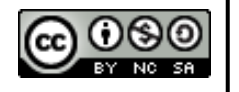

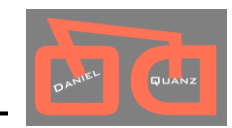